### **Object Storage Service**

# Tools

 Issue
 01

 Date
 2024-07-16

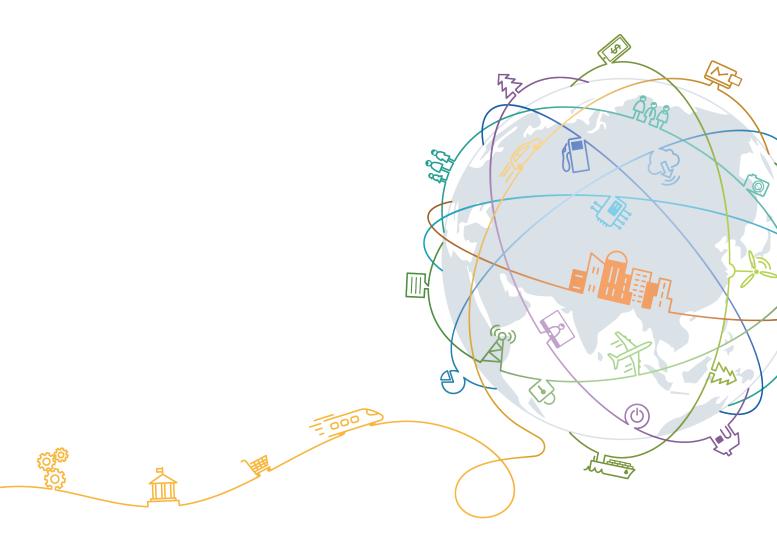

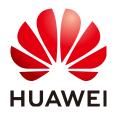

#### Copyright © Huawei Technologies Co., Ltd. 2024. All rights reserved.

No part of this document may be reproduced or transmitted in any form or by any means without prior written consent of Huawei Technologies Co., Ltd.

#### **Trademarks and Permissions**

NUAWEI and other Huawei trademarks are trademarks of Huawei Technologies Co., Ltd. All other trademarks and trade names mentioned in this document are the property of their respective holders.

#### Notice

The purchased products, services and features are stipulated by the contract made between Huawei and the customer. All or part of the products, services and features described in this document may not be within the purchase scope or the usage scope. Unless otherwise specified in the contract, all statements, information, and recommendations in this document are provided "AS IS" without warranties, guarantees or representations of any kind, either express or implied.

The information in this document is subject to change without notice. Every effort has been made in the preparation of this document to ensure accuracy of the contents, but all statements, information, and recommendations in this document do not constitute a warranty of any kind, express or implied.

## **Contents**

1 OBS Tools......1

# OBS Tools

Object Storage Service (OBS) provides the tools listed in Table 1-1 for easy access.

Table 1-1 OBS tools

| Tool            | Description                                                                                                    | Application Scenario                                                                                                    |
|-----------------|----------------------------------------------------------------------------------------------------|----------------------------------------------------------------------------------------------------|
| OBS<br>Browser+ | OBS Browser+, a GUI tool for<br>managing OBS, provides complete<br>functions for managing your<br>buckets and objects in OBS. With<br>OBS Browser+, you can easily<br>manage OBS resources from a<br>local end.                                                                                                    | It is ideal for data upload,<br>download, and sharing in<br>small and medium<br>enterprises in industries<br>such as healthcare,<br>transportation, and<br>education.                                                                                                    |
| obsutil         | obsutil is a command line tool for<br>accessing and managing OBS<br>resources. You can use this tool to<br>perform common operations, such<br>as creating buckets, uploading and<br>downloading files/folders, and<br>deleting files/folders. If you are<br>familiar with command line<br>interface (CLI), obsutil is<br>recommended as an ideal tool for<br>batch processing and automated<br>tasks. | It is recommended for IT<br>O&M personnel at small<br>and medium enterprises to<br>back up, share, and<br>manage data. CLI is<br>efficient and can be easily<br>integrated with scripts for<br>simple automatic<br>processing.<br>For gene and education<br>related industries, obsutil is<br>helpful with synchronizing<br>daily incremental data to<br>the cloud. |
| s3fs            | s3fs is a file system tool based on<br>Filesystem in Userspace (FUSE).<br>You can use s3fs to mount an OBS<br>bucket to a local file system in<br>Linux. This way, you can operate<br>objects the same way as you<br>operate a local file system.                                                                                                    | It is recommended if you<br>are used to storing data<br>locally but your data is now<br>stored in OBS and you still<br>want to use the same way<br>to access the stored data.                                                                                                    |

| Tool                                 | Description                                                                                                    | Application Scenario |
|--------------------------------------|----------------------------------------------------------------------------------------------------|----------------------|
| obsfs (taken<br>offline)             | obsfs has been taken offline since<br>July 1, 2024. After that, OBS will<br>no longer provide maintenance<br>and customer support for obsfs. If<br>you still want to mount an OBS<br>bucket to a Linux file system, use<br>s3fs. We apologize for any<br>inconvenience and appreciate your<br>understanding. | N/A                  |
| OBS<br>Browser<br>(taken<br>offline) | OBS Browser has been taken<br>offline since April 15, 2020. Its<br>functions are inherited by the new<br>client tool <b>OBS Browser+</b> . We<br>apologize for any inconvenience<br>and appreciate your<br>understanding.                                                                                    | N/A                  |